#### Муниципальноеказенноеобщеобразовательное учреждение Жигаловская средняя общеобразовательная школа №1им.Г.Г.Малкова.

Центробразованияестественно-научной итехнологическойнаправленностей

«УТВЕРЖДЕНА» Директором Жигаловской СОШ№1 Директор *<u>Аддииска</u>* Д. Кузнецова жигаловская средняя 1921 каз  $N_2$  177 — од  $-$ **0T**  $\frac{20231}{2}$   $\frac{5}{2023}$   $-$  2023  $\Gamma$ . Кузнецова Эльвира Робертовна Дата: 2023.09.05 Подписано цифровой подписью: Кузнецова Эльвира Робертовна 21:05:58 +08'00'

#### **ДОПОЛНИТЕЛЬНАЯ ОБЩЕОБРАЗОВАТЕЛЬНАЯ ПРОГРАММА**

«**Профи Microsoft Excel**»

**(Для обучающихся 10-**11 **классов)**

Составитель: Осинцева Анна Петровна, учитель информатики Данный элективный курс составлен на основании Концепции профильного обучения на старшей ступени общего образования и в соответствии с требованиями Федерального компонента государственного образовательного стандарта; на основании информационного письма Минобразования России от 13. 11. 2003 г. № 14-51-277/13 об элективных курсах в системе обучения на старшей ступени общего образования.

В соответствии с одобренной Минобразования России Концепцией профильного обучения на старшей ступени общего образования дифференциация содержания обучения в старших классах осуществляется на основе различных сочетаний курсов трех типов: базовых, профильных и элективных. Каждый из этих трех типов вносит свой вклад в решение задач обучения.

Элективные курсы связаны прежде всего с удовлетворением индивидуальных образовательных интересов, потребностей и склонностей каждого школьника. Именно они по существу и являются важнейшим средством построения индивидуальных образовательных программ, так как в наибольшей степени связаны с выбором каждым школьником содержания образования в зависимости от его интересов, способностей, последующих жизненных планов. Элективные курсы как бы «компенсируют» во многом ограниченные возможности базовых и профильных курсов в удовлетворение разнообразных образовательных потребностей старшеклассников.

Предложенный элективный курс обеспечивает:

- межпредметные связи с другими предметами и дает возможность изучать некоторые разделы этих предметов с помощью компьютера;
- приобретение школьниками навыков работы в табличном процессоре Excel;
- приобретение школьниками образовательных результатов для успешного продвижения на рынке труда.

При изучении данного курса решается и такая важная задача, как формирование умений и способов деятельности для решения практических задач в экономике, статистике. Курс предназначен для углубленного изучения работы в электронных таблицах и ориентированы в первую очередь на подготовку учеников к последующему профессиональному образованию.

В процессе изучения курса применяются следующие виды деятельности учащихся:

• оформление алгоритмов различных типов в электронной таблице;

• построение графиков, отображающих данные, содержащиеся в таблицах;

• решение практических задач из различных областей (математика, география, статистика, экология, биология и др.)

Обучение сопровождается работой на современных компьютерах с выполнением практических работ по всем темам программы.

Контроль за усвоением материала учебного курса осуществляется за счет выполнения практических заданий. Итогом изучения курса является выполнение проектной работы по теме «Реки».

На учебных и практических занятиях обращается внимание учащихся на соблюдение требований безопасности труда, пожарной безопасности, производственной санитарии и личной гигиены.

#### **Цели и задачи изучения предмета**

#### **Цели программы:**

- формирование умений применять имеющиеся математические знания и знания из курса информатики к решению практических задач;
- ознакомление с задачами оптимизации и способами их решения с помощью MS Excel;
- закрепление знаний об общих принципах работы табличного процессора MS Excel;
- развитие умения выбирать наиболее оптимальную структуру таблицы, создать и оформить таблицу;
- формирование представления о вычислениях в электронной таблице как наиболее важных в изучении информатики и широко применяемых на практике.
- развитие логического мышления, глубины и гибкости ума.

#### **Задачи программы:**

- показать основные приемы эффективного использования информационных технологий;
- развивать познавательный интерес, речь и внимание учащихся;
- развивать способности логически рассуждать;
- формировать информационную культуру и потребности приобретения знаний;
- развивать умения применять полученные знания для решения задач различных предметных областей.
- воспитывать творческий подход к работе, желания экспериментировать
- сформировать логические связи с другими предметами входящими в курс среднего образования.

В соответствии с учебным планом общеобразовательного учреждения, предлагаемый курс рассчитан на 34 часа (1 час в неделю).

## **Содержание курса:**

# **1. Основы работы в среде Excel (2 ч)**

Назначения и основные возможности программы Microsoft Excel. Интерфейс программы. Понятие электронной таблицы, ячейки, строки, столбца, система адресации. Движение по табличному полю. Ввод данных. Типы данных. Редактирование содержимого ячейки.

Создание нового документа. Загрузка рабочего документа. Сохранение документа. Автоматическое сохранение. Создание резервных копий. Защита данных. Дополнительные сведения о файлах. Управление рабочими листами. Добавление рабочих листов. Перемещение рабочих листов.

Вставка элементов таблицы. Удаление элементов таблицы. Удаление содержимого элементов таблицы. Копирование и перемещение данных. Поиск данных. Замена данных. Маркирование ячеек. Отмена операций.

Панель форматирования. Оформление заголовков. Форматирование чисел. Установка шрифтов. Форматирование по образцу. Перенос формата. Маски форматов. Выравнивание содержимого ячеек. Изменение размеров строк и столбцов. Оформление таблиц. Группирование элементов таблицы.

### **2. Работа с формулами (6 ч)**

Основные сведения. Ввод формул. Система адресации. Составные формулы. Редактирование формул. Мастер функций. Вычисление основным математических, статистических, текстовых, логических функций и функций выбора и поиска. Комбинирование функций. Сообщения об ошибках.

#### **3. Форматирование таблицы (2 ч)**

Вставлять, редактировать и форматировать графические и текстовые объекты. Настройка панели инструментов. Панель рисования. Создание векторных рисунков. Импортирование рисунков в Excel.

#### **4. Моделирование объектов и процессов в электронных таблицах (16 ч)**

Классификация моделей. Этапы моделирования в электронных таблицах: постановка задачи, разработка модели, компьютерный эксперимент, анализ результатов моделирования. Геометрические модели, моделирование ситуаций, биоритмов, случайных и физических процессов.

#### **5. Создание диаграмм (5 ч)**

Мастер диаграмм. Типы диаграмм. Форматирование элементов диаграмм. Дополнительные объекты. Актуализация диаграмм. Построение графиков функций. Построение нескольких графиков в одной системе координат.

#### **6. Создание собственного проекта (3 ч)**

Развитие познавательного интереса, творческой активности учащихся; связать информатику с другими предметами; повторение и закрепление основного программного материала, выраженного в неординарных ситуациях; проконтролировать уровень усвоения учениками программного материала; развитие познавательного интереса, творческой активности учащихся, умения использования дополнительной литературы.

**Требования к уровню подготовки учащихся, изучивших курс**  После прохождения курса учащиеся должны *знать/понимать: знать:*

- назначение и возможности электронных таблиц;
- типы данных;
- последовательность создания и редактирования таблицы;
- встроенные функции;
- правила записи формул в ячейку таблицы;
- правила копирования содержимого ячейки; *уметь:*
- решать комплекс математических задач в электронной таблице;
- оформлять алгоритмы в электронной таблице;
- копировать информацию из одной ячейки в другую или в группу ячеек;
- строить графики, отображающие данные, содержащиеся в таблице.

#### **Использовать приобретенные знания и умения в практической деятельности и повседневной жизни** для:

- o эффективного применения информационных образовательных ресурсов в учебной деятельности в том числе самообразовании;
- o успешного продвижения на рынке труда;
- o ориентации в информационном пространстве, работы с распространенными автоматизированными информационными системами;
- o эффективного применения информационных образовательных ресурсов при решении практических задач;
- o соблюдения этических и правовых норм при работе с информацией;
- o эффективной организации индивидуального информационного пространства.

# **Календарно-тематическое планирование**

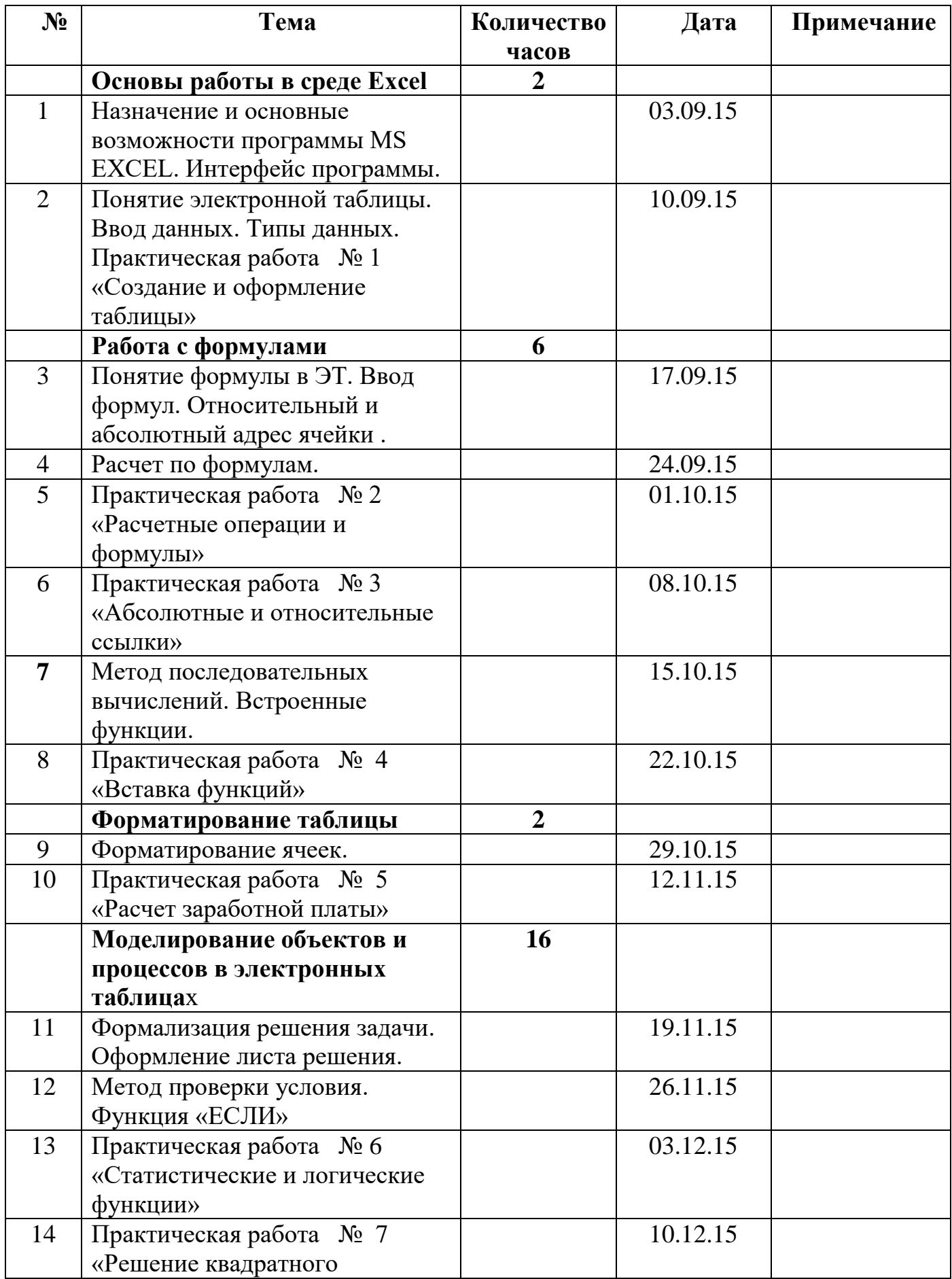

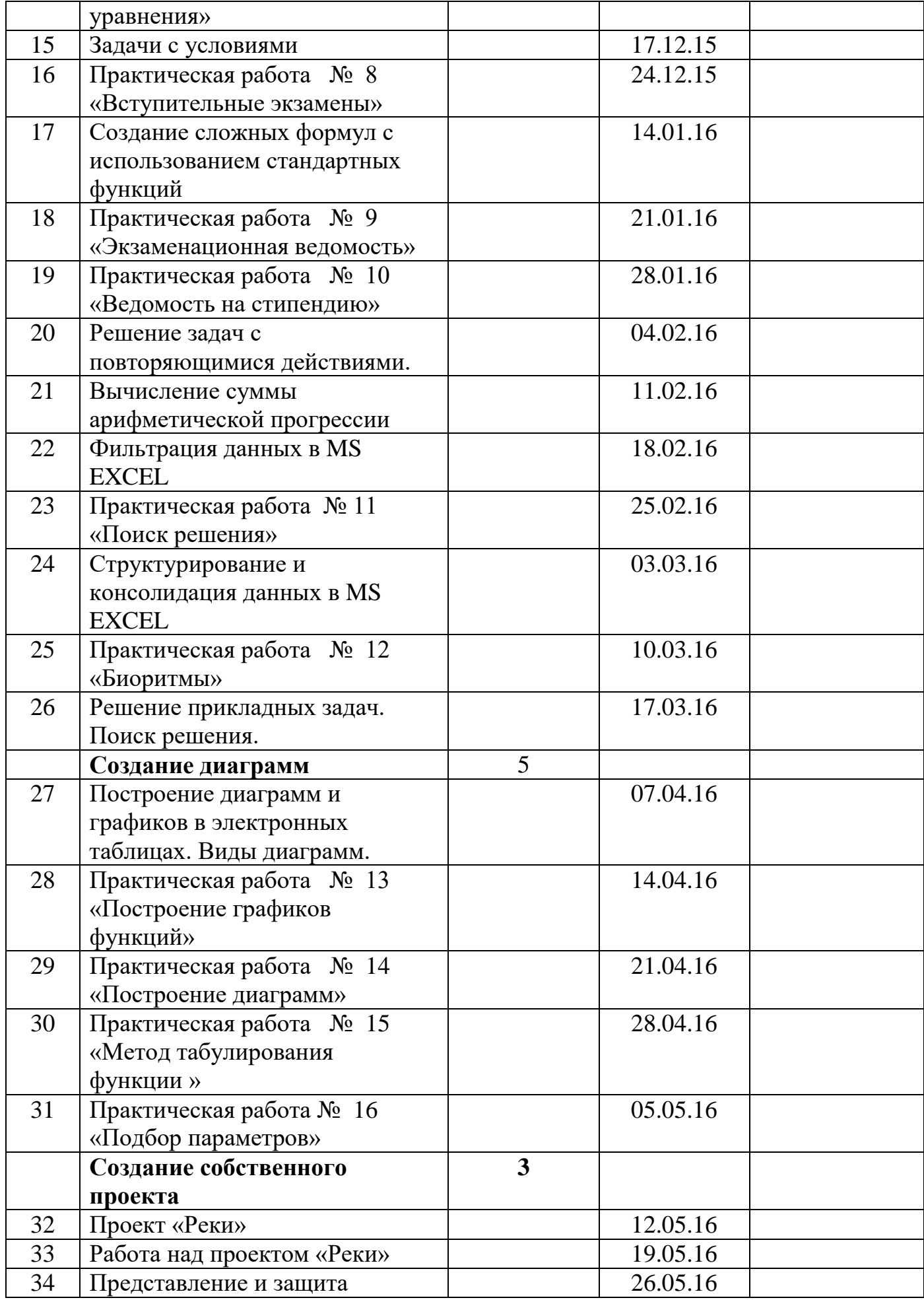

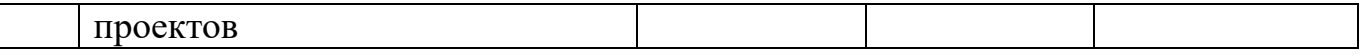

#### **Учебно-методические средства обучения**

- 1. Информатика. Простейшие статистические характеристики. Начальные сведения из теории вероятностей. Решение прикладных задач в Excel: сборник элективных курсов/ авт.- сост. А. А. Чернов и др. – Волгоград: Учитель, 2007
- 2. ИНФОРМАТИКА MS EXCEL сборник заданий Смоленск, 2004.